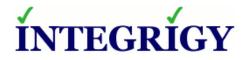

### **Guide to Auditing and Logging** in the Oracle E-Business Suite

February 13, 2014

Stephen Kost Chief Technology Officer Integrigy Corporation Mike Miller Chief Security Officer Integrigy Corporation

Phil Reimann Director of Business Development Integrigy Corporation

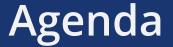

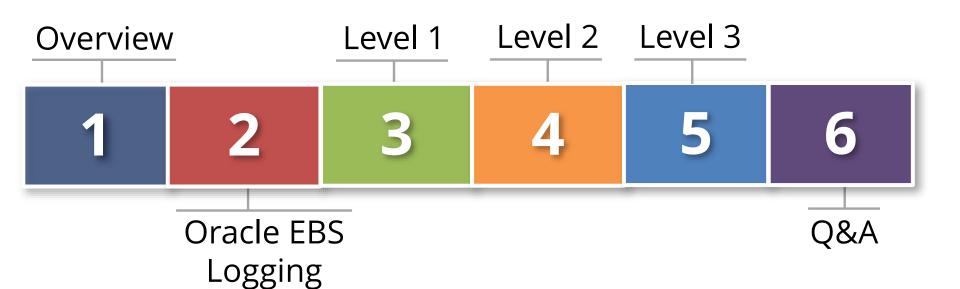

# **About Integrigy**

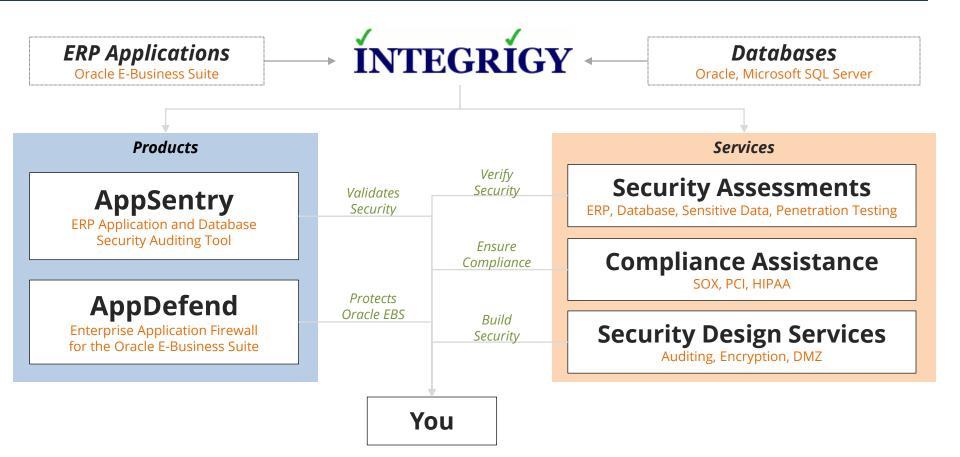

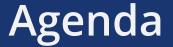

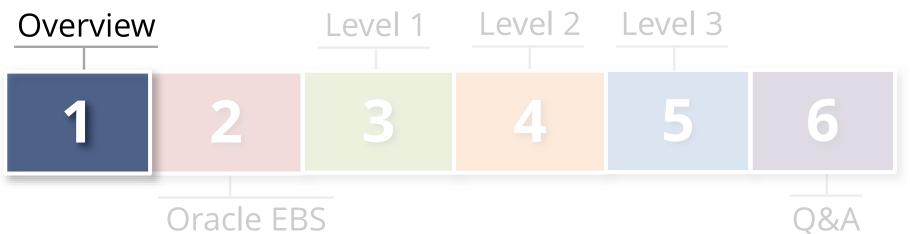

# 

### Auditing and Logging the Oracle E-Business Suite

- Log so can audit, monitor and alert
  - Related but separate disciplines
- Requirements are difficult
  - Technical, Compliance, Audit, and Security
- The Oracle database and Oracle E-Business Suite offer rich log and audit functionality
   Most organizations do not fully take advantage

### Integrigy Framework for Auditing and Logging

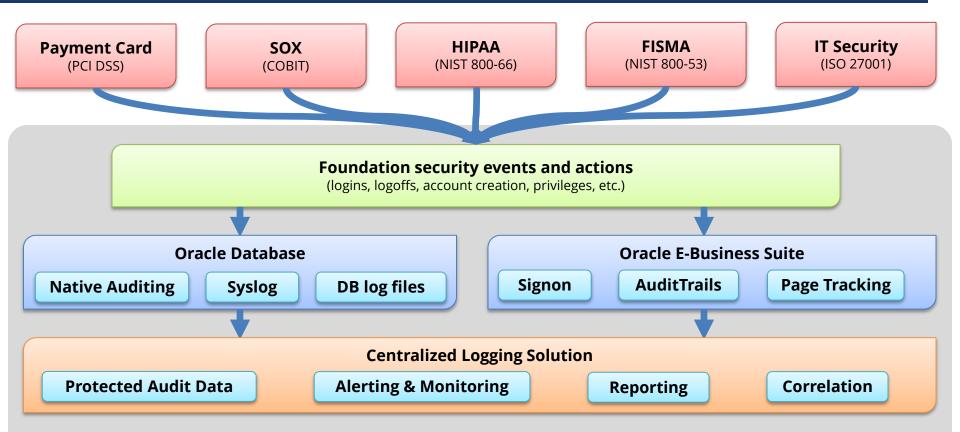

Integrigy Framework for Auditing and Logging

### Foundation Security Events and Actions

The foundation of the framework is a set of key security events and actions derived from and mapped to compliance and security requirements that are critical for all organizations.

| E1 - Login                             | E8 - Modify role                             |
|----------------------------------------|----------------------------------------------|
| E2 - Logoff                            | <i>E9 - Grant/revoke user privileges</i>     |
| E3 - Unsuccessful login                | E10 - Grant/revoke role privileges           |
| <i>E4</i> - Modify auth mechanisms     | E11 - Privileged commands                    |
| <i>E5 -</i> <b>Create user account</b> | E12 - Modify audit and logging               |
| <i>E6</i> - <b>Modify user account</b> | <i>E13</i> - Create, Modify or Delete object |
| <i>E7 -</i> <b>Create role</b>         | E14 - Modify configuration settings          |

### Foundation Security Events Mapping

| Security Events<br>and Actions        | PCI<br>DSS 10.2 | SOX (COBIT) | HIPAA<br>(NIST 800-66) | IT Security<br>(ISO 27001) | FISMA<br>(NIST 800-53) |
|---------------------------------------|-----------------|-------------|------------------------|----------------------------|------------------------|
| E1 - Login                            | 10.2.5          | A12.3       | 164.312(c)(2)          | A 10.10.1                  | AU-2                   |
| E2 - Logoff                           | 10.2.5          | DS5.5       | 164.312(c)(2)          | A 10.10.1                  | AU-2                   |
| E3 - Unsuccessful login               | 10.2.4          | DS5.5       | 164.312(c)(2)          | A 10.10.1<br>A.11.5.1      | AC-7                   |
| E4 - Modify authentication mechanisms | 10.2.5          | DS5.5       | 164.312(c)(2)          | A 10.10.1                  | AU-2                   |
| E5 – Create user account              | 10.2.5          | DS5.5       | 164.312(c)(2)          | A 10.10.1                  | AU-2                   |
| E6 - Modify user account              | 10.2.5          | DS5.5       | 164.312(c)(2)          | A 10.10.1                  | AU-2                   |
| E7 - Create role                      | 10.2.5          | DS5.5       | 164.312(c)(2)          | A 10.10.1                  | AU-2                   |
| E8 - Modify role                      | 10.2.5          | DS5.5       | 164.312(c)(2)          | A 10.10.1                  | AU-2                   |
| E9 - Grant/revoke user privileges     | 10.2.5          | DS5.5       | 164.312(c)(2)          | A 10.10.1                  | AU-2                   |
| E10 - Grant/revoke role privileges    | 10.2.5          | DS5.5       | 164.312(c)(2)          | A 10.10.1                  | AU-2                   |
| E11 - Privileged commands             | 10.2.2          | DS5.5       | 164.312(c)(2)          | A 10.10.1                  | AU-2                   |
| F12 Madify audit and logging          | 10.2.0          |             | 1(4)212(-)(2)          | A 10 10 1                  | AU-2                   |
| E12 - Modify audit and logging        | 10.2.6          | DS5.5       | 164.312(c)(2)          | A 10.10.1                  | AU-9                   |
| E12 Objects Create/Madify/Dalata      | 10.2.7          |             | 164212(c)(2)           | A 10.10.1                  | AU-2                   |
| E13 - Objects Create/Modify/Delete    | 10.2.7          | DS5.5       | 164.312(c)(2)          | A 10.10.1                  | AU-14                  |
| E14 - Modify configuration settings   | 10.2.2          | DS5.5       | 164.312(c)(2)          | A 10.10.1                  | AU-2                   |

# Integrigy Framework Maturity Model

| Level 1 | Enable <b>baseline auditing and logging</b> for application/database and implement security monitoring and auditing alerts |
|---------|----------------------------------------------------------------------------------------------------|
| Level 2 | Send audit and log data to a <b>centralized</b><br>logging solution outside the Oracle Database<br>and E-Business Suite    |
| Level 3 | Extend logging to include functional logging and more complex alerting and monitoring                                      |

### Logging Maturity Model

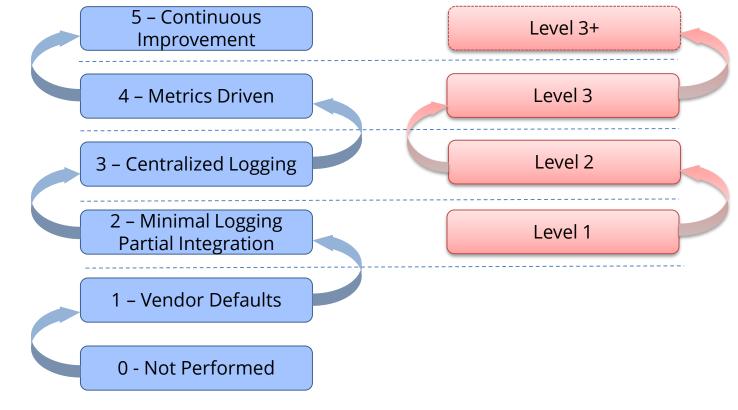

#### Common Maturity Model (CMM)

Integrigy Framework

# **Centralized Logging**

### Integrate EBS with centralized logging solution

- People and processes use multiple applications and technologies
- E-Business Suite is a cornerstone

### Use Commercial or open source solutions

- Purpose built functionality for correlation, monitoring and unified alerting
- Protection of log and audit data

### **E-Business Suite Auditing and Logging**

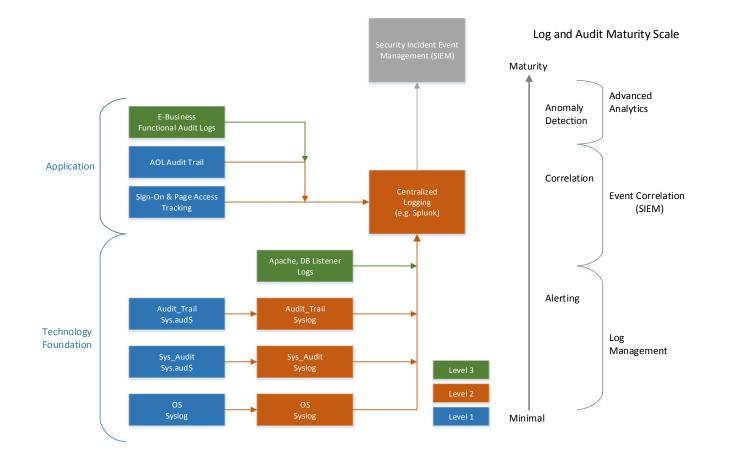

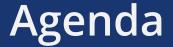

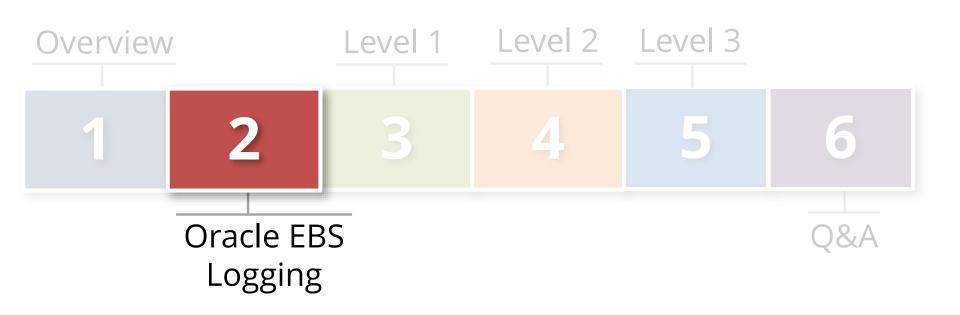

### **Oracle Database Auditing and Logging**

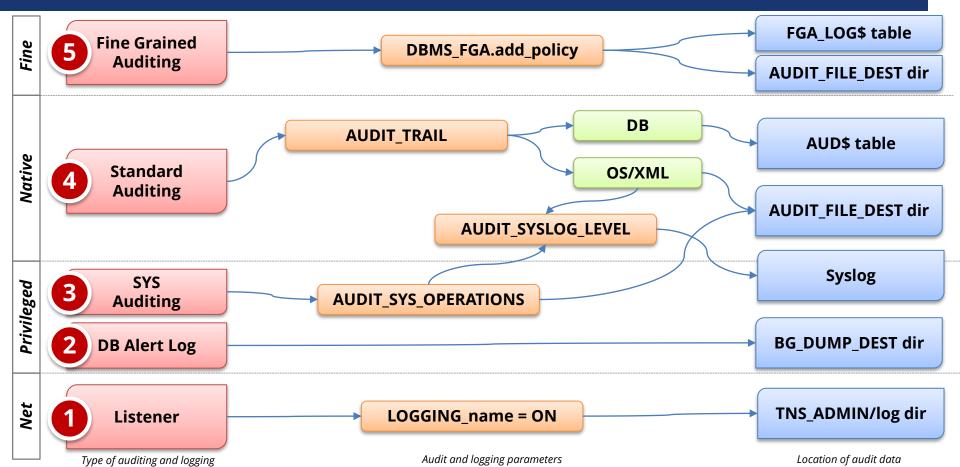

### **Oracle EBS Who Columns**

Almost all Oracle EBS tables have "Who Columns" which capture **creation and last update information**. Changes between creation and last update are not. Access in Forms using About this Record.

|         | APPLSYS.FND_USER                    |                             |                                                               |                                          |                          |
|---------|-------------------------------------|-----------------------------|---------------------------------------------------------------|------------------------------------------|--------------------------|
| USER_ID | CREATION_DATE                       | CREATED_BY                  | LAST_UPDATE_LOGIN                                             | LAST_UPDATE_DATE                         | LAST_UPDATED_BY          |
| 1111    | 01-JAN-2014                         | 123                         | 341244                                                        | 13-FEB-2014                              | 222                      |
|         | Date and time<br>row was<br>created | User ID<br>from<br>FND_USER | Login ID from<br>FND_LOGINS<br>when updated<br>(often purged) | Date and time<br>row was last<br>updated | User ID<br>from FND_USER |

### Oracle EBS Sign-On Audit

Standard EBS functionality to log **Professional Forms** use and navigation. Enabled by the system profile option **Sign-on: Audit Level** and the default is None.

| Profile Option | Report                        | Table                      |
|----------------|-------------------------------|----------------------------|
| User           | Signon Audit Users            | FND_LOGINS                 |
| Responsibility | Signon Audit Responsibilities | FND_LOGIN_RESPONSIBILITIES |
| Form           | Signon Audit Forms            | FND_LOGIN_RESP_FORMS       |

### Oracle EBS Page Access Tracking

EBS functionality to log **Web and HTML** use and navigation. Configured through Oracle Application Manager and stores audit data in JTF\_PF\_\* tables. Concurrent programs to stage data daily.

| <b>On-line Views &amp; Reports</b>             | Tables                                                                                                    |
|------------------------------------------------|----------------------------------------------------------------------------------------------------|
| Session<br>Date<br>Form<br>User<br>Application | JTF.JTF_PF_SES_ACTIVITY<br>JTF.JTF_PF_ANON_ACTIVITY<br>JTF.JTF_PF_APP_SUMM<br>JTF.JTF_PF_HOST_SUMM<br>JTF.JTF_PF_PAGE_SUMM<br>JTF.JTF_PF_SESSION_SUMM<br>JTF.JTF_PF_USER_SUMM |

### Oracle EBS AuditTrail

AuditTrail functionality stores row changes to EBS tables in **shadow tables** using database triggers. Only tracks insert, update, and deletes to Oracle EBS tables.

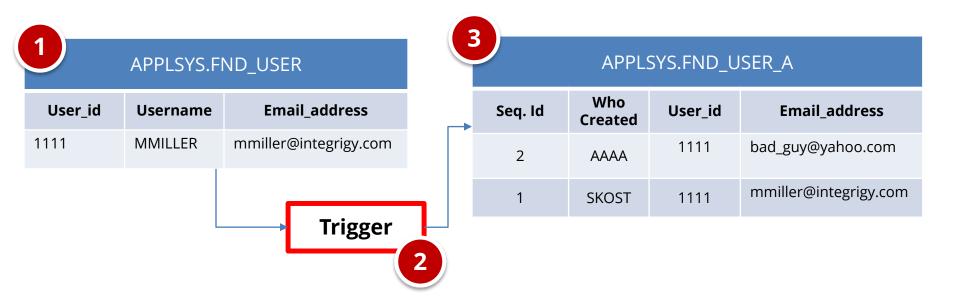

# Oracle EBS Other Logging

| Unsuccessful<br>Logins | <ul> <li><u>Report</u></li> <li>Signon Audit Unsuccessful Logins</li> <li><u>Tables</u></li> <li>APPLSYS.FND_UNSUCCESSFUL_LOGINS</li> <li>ICX.ICX_FAILURES</li> </ul> |
|------------------------|----------------------------------------------------------------------------------------------------|
| Concurrent<br>Requests | <ul> <li><u>Report</u></li> <li>Signon Audit Concurrent Requests</li> <li><u>Tables</u></li> <li>APPLSYS.FND_CONCURRENT_REQUESTS</li> </ul>                           |

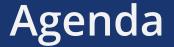

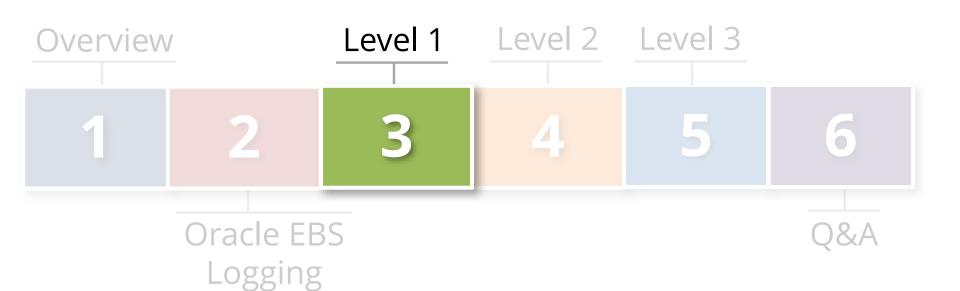

# Integrigy Framework – Level 1

Enhance or start baseline auditing and logging

#### Enhance or implement base security monitoring and auditing alerts

Using standard database and EBS functionality

#### 1. Database logging

- Enable AUDIT\_SYS\_OPERATIONS
- Enable Standard auditing

#### 2. E-Business Suite logging

- Set Sign-on audit to log at the 'Form' level
- Enable Page Access Tracking
- Enable Audit Trail
- 3. Create simple alerts

Tasks

**Objectives** 

# Level 1 – Database Logging

#### Enable Standard Audit

- Log to sys.aud\$
- Define events

#### Purge per organizational policy

| Object                                     | Oracle Audit<br>Statement             | Resulting Audited<br>SQL Statements                                                                    |
|--------------------------------------------|---------------------------------------|----------------------------------------------------------------------------------------------------|
| Session                                    | session                               | Database logons and failed logons                                                                      |
| Users                                      | user                                  | create user<br>alter user<br>drop user                                                                 |
| Roles                                      | role                                  | create role<br>alter role<br>drop role                                                                 |
| Database Links<br>Public Database Links    | database link<br>public database link | create database link<br>drop database link<br>create public database link<br>drop public database link |
| System                                     | alter system                          | alter system                                                                                           |
| Database                                   | alter database                        | alter database                                                                                         |
| Grants<br>(system privileges<br>and roles) | system grant                          | grant<br>revoke                                                                                        |
| Profiles                                   | profile                               | create profile<br>alter profile<br>drop profile                                                        |
| SYSDBA and SYSOPER                         | sysdba<br>sysoper                     | All SQL executed with sysdba and sysoper privileges                                                    |

Note: table is not complete - see whitepaper for full table

# Level 1 – Oracle EBS Logging

| Signon-On<br>Audit      | <ul> <li>System Profile Option Sign-on: Audit Level</li> <li>Set to Form</li> </ul>                                                                                                    |
|-------------------------|----------------------------------------------------------------------------------------------------|
| Page Access<br>Tracking | <ul> <li>Set Information Capture Level to Session Info,<br/>Cookies and All Parameters</li> <li>Tracked Applications: System Administration,<br/>Oracle Application Manager, Application Object<br/>Library, and Common Modules-AK</li> </ul> |

# Level 1 – Oracle EBS Logging

#### Enable Audit Trail for key tables

- Low velocity changes
- High security impact

| Framework<br>Events                                  | Oracle EBS<br>AuditTrail Tables                                                                                                    |
|------------------------------------------------------|----------------------------------------------------------------------------------------------------|
| E4 - Modify authentication mechanisms                | FND_PROFILE_OPTIONS (also E12, E14)<br>FND_PROFILE_OPTION_VALUES (also E12, E14)                                                                                                    |
| E5 - Create user account<br>E6 - Modify user account | FND_USER                                                                                                    |
| E7 - Create role<br>E8 - Modify role                 | FND_RESPONSIBILITY                                                                                                    |
| E9 - Grant/revoke user privileges                    | WF_LOCAL_USER_ROLES<br>WF_USER_ROLE_ASSIGNMENTS                                                                                                    |
| E10 - Grant/revoke role privileges                   | FND_MENUS<br>FND_MENU_ENTRIES<br>FND_REQUEST_GROUPS<br>FND_REQUEST_GROUP_UNITS<br>FND_RESP_FUNCTIONS<br>FND_GRANTS<br>FND_DATA_GROUPS<br>FND_DATA_GROUP_UNITS<br>FND_FLEX_VALIDATION |
| E11 - Privileged commands                            |                                                                                                    |
| E12 - Modify audit and logging                       | ALR_ALERTS<br>FND_AUDIT_GROUPS<br>FND_AUDIT_SCHEMAS<br>FND_AUDIT_TABLES<br>FND_AUDIT_COLUMNS                                                                                         |
| E13 - Objects:<br>Create object                      | FND_CONCURRENT_PROGRAMS<br>FND_EXECUTABLES                                                                                                    |
| Modify object<br>Delete object                       | FND_FORM<br>FND_FORM_FUNCTIONS                                                                                                    |

# Level 1 – Recommended Alerts

| Framework | What to<br>Monitor For                                                                          |
|-----------|-------------------------------------------------------------------------------------------------|
| E1        | Direct database logins<br>(successful or<br>unsuccessful) to EBS<br>schema database<br>accounts |
| E1, E11   | User SYSADMIN<br>successful logins                                                              |
| E1, E11   | Generic seeded<br>application account<br>logins                                                 |
| E1, E11   | Unlocking of generic<br>seeded application<br>accounts                                          |
| E1<br>E2  | Login/Logoff                                                                                    |

| Framework                       | What to<br>Monitor For                                                 |
|---------------------------------|------------------------------------------------------------------------|
| E3                              | User SYSADMIN  -<br>unsuccessful login attempts                        |
| E4                              | Modify authentication<br>configurations to database                    |
| E4                              | Modify authentication<br>configurations to Oracle E-<br>Business Suite |
| E6                              | New database accounts<br>created                                       |
| E9, E10,<br>E12,<br>E13,<br>E14 | Updates to AOL tables under<br>AuditTrail                              |

| Framework | What to<br>Monitor For              |
|-----------|-------------------------------------|
| E12       | Turning Sign-On Audit off           |
| E12       | Turning off AuditTrail              |
| E12       | Turning Page Access<br>Tracking off |
| E12       | Turning Audit Trail off             |
| E12       | Turning audit sys operations<br>off |

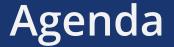

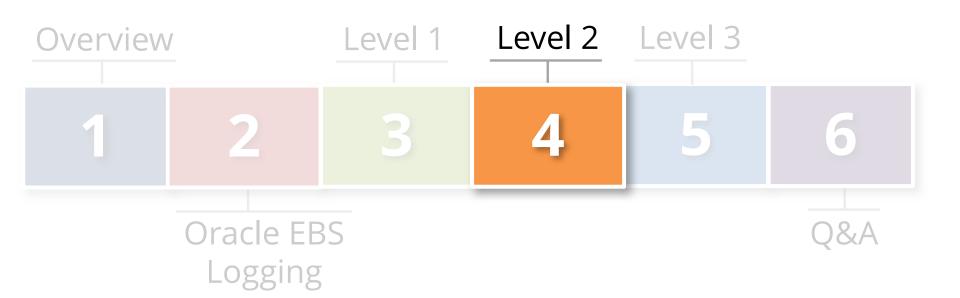

# Integrigy Framework – Level 2

- Integrate Oracle Database and Oracle EBS with centralized logging for protection and alerting
- Use Oracle Database Syslog auditing functionality
- EBS logon and navigation activity retrieved
- 1. Implement centralized logging solution
  - Use commercial or open source solutions
- 2. Redirect database logs to centralized logging
  - Use native Oracle Database Syslog auditing
- 3. Use logging solution to retrieve EBS audit data
- 4. Transition level alerts and monitoring to logging solution

Tasks

**Objectives** 

### **Redirect Database Audit Log**

- Configure database audit log to write to file in operating system rather than sys.aud\$ table
  - Use Syslog for the log file format
- Feed Syslog formatted database logs to centralized logging solution

# Pass End-User Navigation Activity

| Table                              | Description                                                          |
|------------------------------------|----------------------------------------------------------------------|
| APPLSYS.FND_USERS                  | This is the base table defining all users and their associated email |
|                                    | address and links to HR records                                      |
| APPLSYS.FND_LOGINS                 | Sign-On Audit table                                                  |
| APPLSYS.FND_LOGIN_RESPONSIBILITIES | Sign-On Audit table                                                  |
| APPLSYS.FND_LOGIN_RESP_FORMS       | Sign-On Audit table                                                  |
| APPLSYS.FND_UNSUCCESSFUL_LOGINS    | Unsuccessful logins via the Personal Home Page (Self                 |
|                                    | Service/Web Interface) are stored in both the                        |
|                                    | FND_UNSUCCESSFUL_LOGINS and ICX_FAILURES tables.                     |
|                                    |                                                                      |
| ICX.ICX_FAILURES                   | The ICX_FAILURES table contains more information than the            |
|                                    | FND_UNSUCCESSFUL_LOGINS. Failed logins to the Professional           |
|                                    | Interface (Forms) are only logged to the                             |
|                                    | FND_UNSUCCESSFUL_LOGINS tables.                                      |
| JTF.JTF_PF_SES_ACTIVITY            | Page Access Tracking Table                                           |
| JTF.JTF_PF_ANON_ACTIVITY           | Page Access Tracking Table                                           |
| JTF.JTF_PF_REPOSITORY              | Page Access Tracking Table                                           |
| JTF.JTF_PF_LOGICAL_FLOWS           | Page Access Tracking Table                                           |
| APPLSYS.WF_USER_ROLE_ASSIGNMENTS   | Need for E-Business end-user entitlements and role assignments       |
| APPLSYS.FND_USER_RESP_GROUPS       | Need for E-Business end-user entitlements and role assignments       |

Framework: E1, E2 & E3

### Level 2 – Recommended Alerts

| Framework | What to Monitor                                                                                                    |
|-----------|----------------------------------------------------------------------------------------------------|
| E1        | Successful or unsuccessful login<br>attempts to E-Business without network<br>or system login                       |
| E1        | Successful or unsuccessful logins of<br>named database user without network<br>or system login                      |
| E3        | Horizontal unsuccessful <u>application</u><br>attempts – more than 5 users more<br>than 5 times within the hour     |
| E3        | Horizontal unsuccessful <u>direct database</u><br>attempts – more than 5 users more<br>than 5 times within the hour |

| Framework | What to Monitor                                            |
|-----------|------------------------------------------------------------|
| E9        | End-users granted System<br>Administration Responsibility  |
| E9        | Addition or removal of privileges granted to user SYSADMIN |
| N/A       | Monitor for database attacks                               |

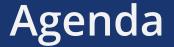

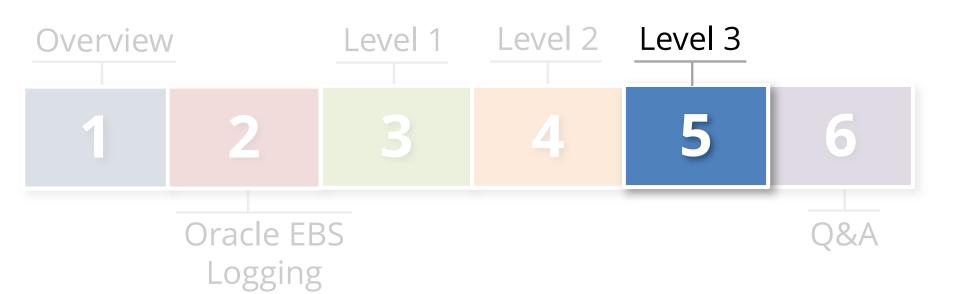

# Integrigy Framework – Level 3

- Extend logging to include functional logging and more complex alerting and monitoring
- Automate routine compliance activities
- Enhance and extend for continuous monitoring
- 1. Pass database logs and application server logs
  - Use correlation to identify multi-layer incidents
- 2. Extend to include EBS functional setups
  - Focus on automating compliance activities
- 3. Enhance and extend alerting, monitoring, and reporting for continuous monitoring
  - Integrate people, processes, and technology

Tasks

**Objectives** 

### **Additional Logs for Connection Activity**

### Apache logs

- Access, error, security, mod\_rewrite

### Database listener

- **\$TNS\_ADMIN/listener.ora** 

# Who is connecting from where and when Need for correlation

### **Oracle EBS Functional Activity**

### Extend Page Access Tracking

- Responsibilities
- Applications
- Key users
- When and where are key users going within the Oracle E-Business Suite
- Complementary effort to Governance Risk and Compliance (GRC) implementation

# Governance Risk and Compliance (GRC)

| Category                               | Form / Function                                                                                                    |
|----------------------------------------|----------------------------------------------------------------------------------------------------|
| Application Controls –<br>partial list | Journal Sources (GL), Journal Authorization Limits (GL), Approval Groups (PO),<br>Adjustment Approval Limits (AR), Receivables Activities (AR), OM Holds (OM), Line<br>Types (PO), Document Types (PO), Approval Groups (PO), Approval Group<br>Assignments (PO), Approval Group Hierarchies (PO), Tolerances, Item Master Setups,<br>Item Categories                                      |
| Master Data                            | Banks / Bank Accounts, Supplier Master, Customer Master, Item Master                                                                                                    |
| Fraud Related                          | Suppliers, Remit-To Addresses, Locations, Bank Accounts, Credit Cards                                                                                                    |
| Foundational                           | Profile Option Values, Descriptive Flexfields, Descriptive Flexfield Segments, Key<br>Flexfields, Key Flexfield Segments, Value Set Changes, Code Combinations, Flexfield<br>Security Rules, Cross-Validation Rules, Business Groups, Organizations, Legal Entity<br>Configurator, Applications, Document Sequences, Rollup Groups, Shorthand Aliases,<br>Territories, Concurrent Managers |

### Level 3 is Continuous

### Continuous process

- Baseline expected activity
- Define correlations
- Build alerts and reports
- Look for anomalies

### Continuous audit and operations monitoring

- Automated compliance

### Level 3 – Recommended Alerts

| Framework | What to Monitor                                 |
|-----------|-------------------------------------------------|
| E1        | Key functional setup and configuration activity |
| E1        | SYSADMIN usage pattern                          |
| E6, E11   | E-Business Suite Proxy user grants              |
| E5, E11   | Database account creation and privilege changes |

| Framework | What to Monitor                                                                                                 |
|-----------|----------------------------------------------------------------------------------------------------|
| E13, E14  | Reconcile creation and updates to<br>Forms, Menus, Responsibilities, System<br>Profiles and Concurrent Programs |
| E6        | FND User email account changes                                                                                  |
| E14       | Tables listed in<br>APPLSYS.FND_AUDIT_TABLES                                                                    |

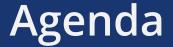

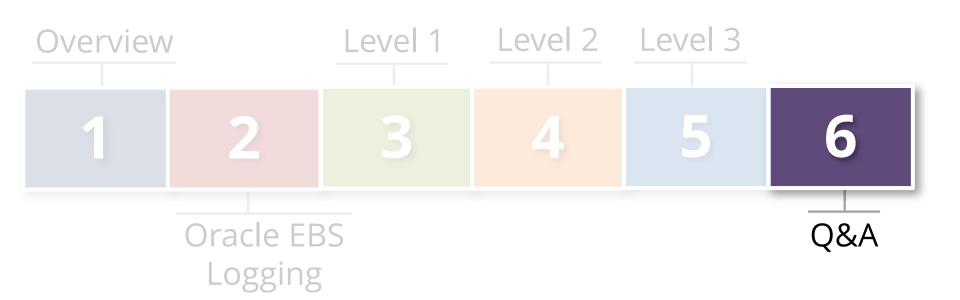

### Integrigy Oracle EBS Whitepapers

WHITE PAPER

Guide to Auditing and Logging in the Oracle E-Business Suite

FEBRUARY 2014

This presentation is based on our recently updated Auditing and Logging whitepaper available for download at –

www.integrigy.com/security-resources

### **Contact Information**

**Stephen Kost** Chief Technology Officer Integrigy Corporation web: www.integrigy.com
e-mail: info@integrigy.com
blog: integrigy.com/oracle-security-blog
youtube: youtube.com/integrigy